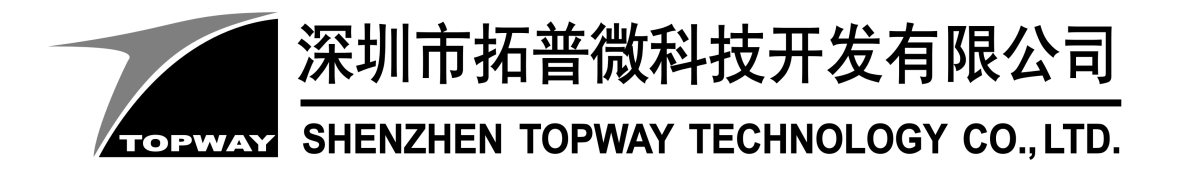

# SMART LCD Lua Functions Reference

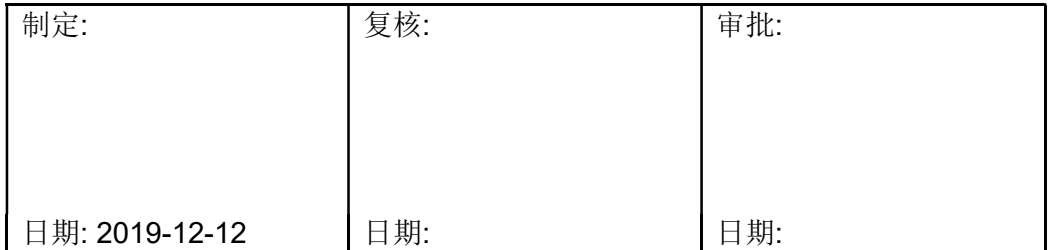

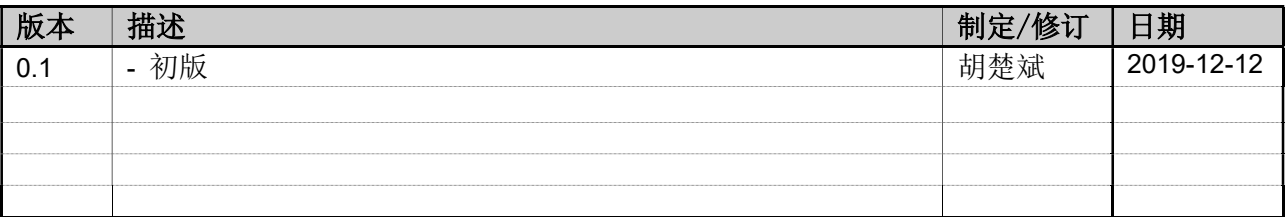

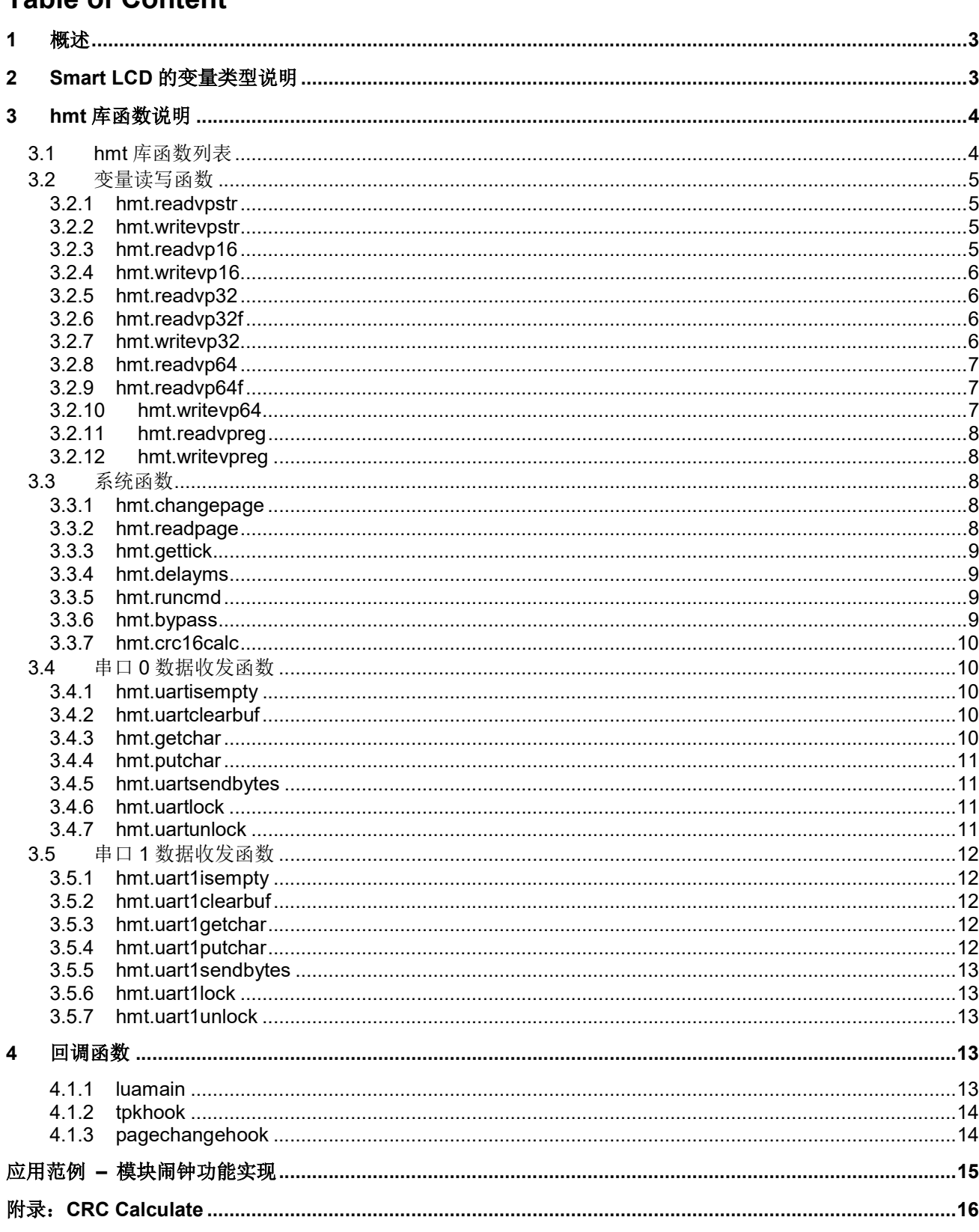

# 1 概述

Smart LCD 支持 Lua 脚本功能,本文说明了 hmt 库函数功能及使用方法。其他 Lua 编 程语法及标准库函数功能请参考 Lua 官方手册。

为了满足部分用户的开发需求,Smart LCD 加入了 Lua 扩展式程序语言(又称 Lua 脚本 语言), Smart LCD 精减了标准 Lua5.3 的部分功能, 并添加了 hmt 库函数接口以及回调处理 函数(luamain、tpkhook、pagechangehook)便于用户灵活使用 Smart LCD。使用户能够 自由的开发,定制并完善自己需要的功能。暂不支持 OS 操作及文件 IO 操作。

# 2 Smart LCD 的变量类型说明

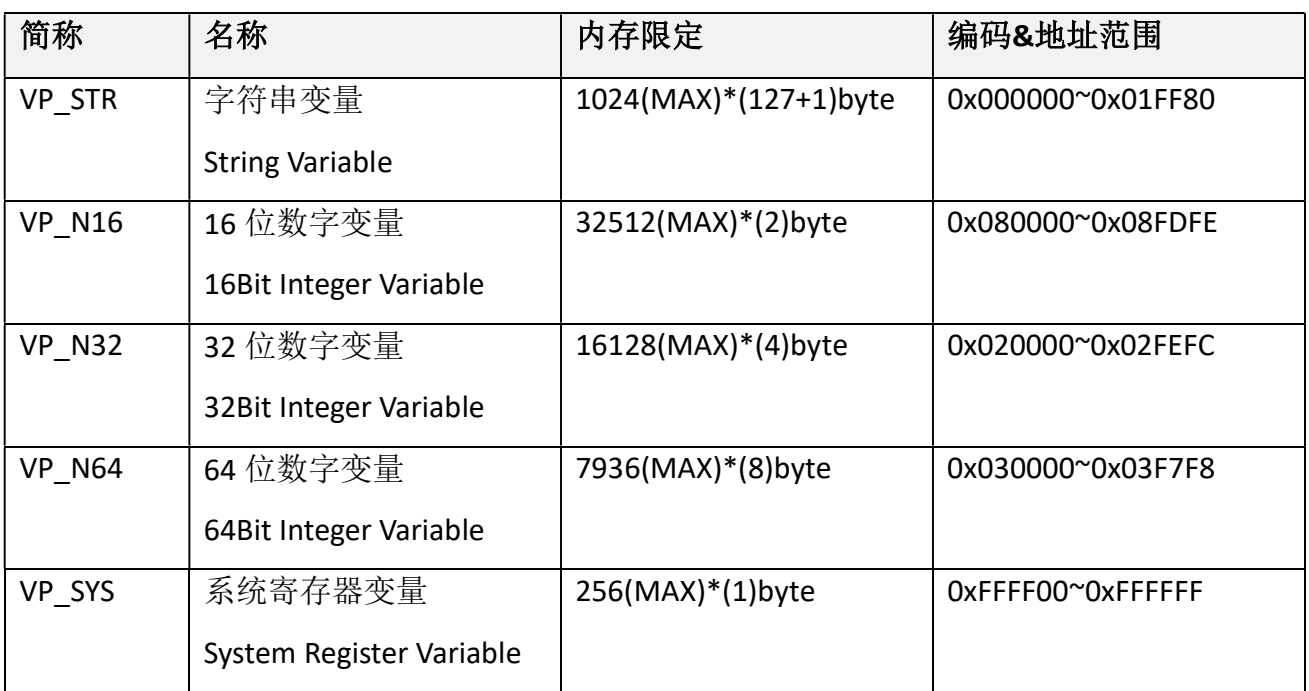

# 3 hmt 库函数说明

# 3.1 hmt 库函数列表

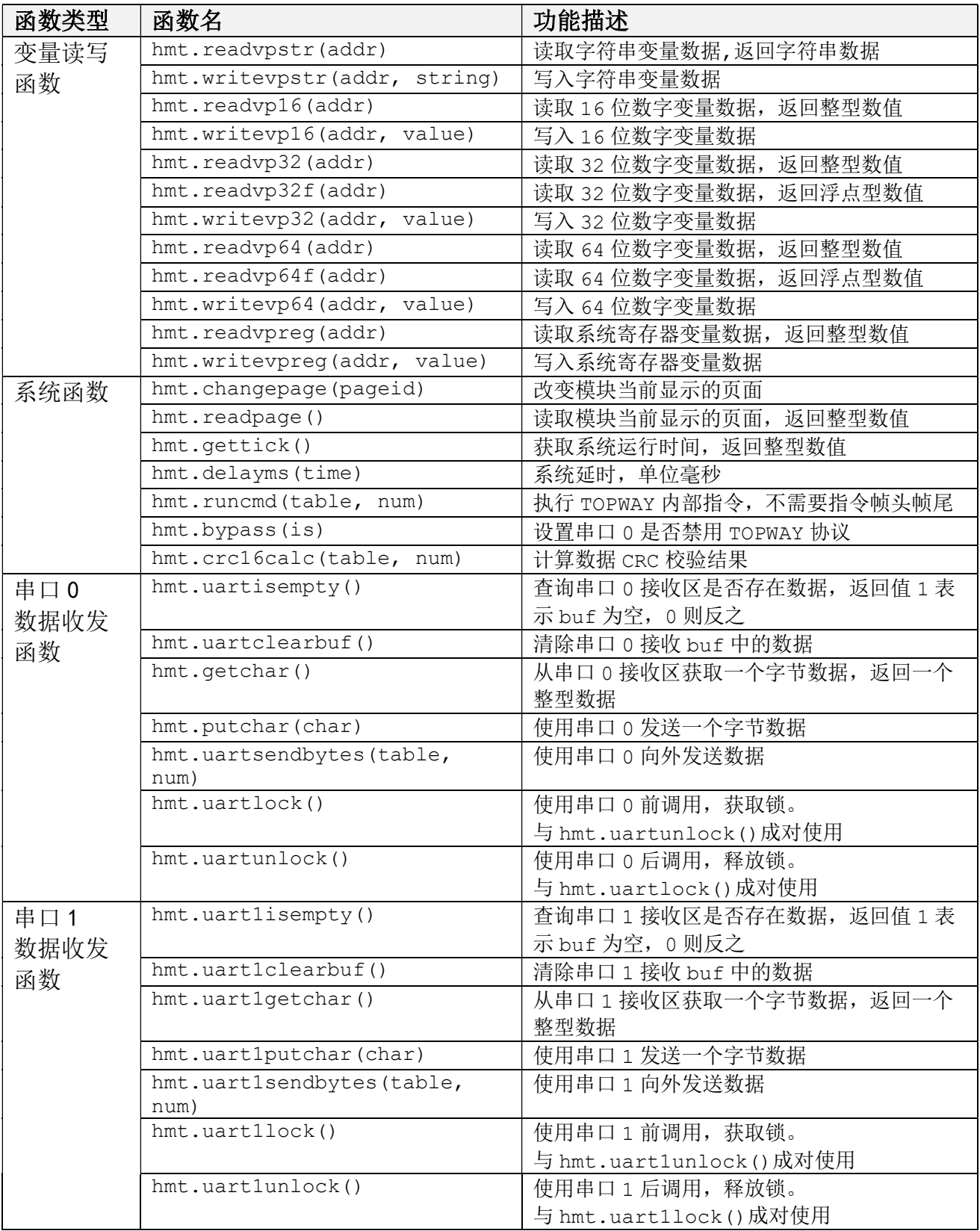

# 3.2 变量读写函数

#### 3.2.1 hmt.readvpstr

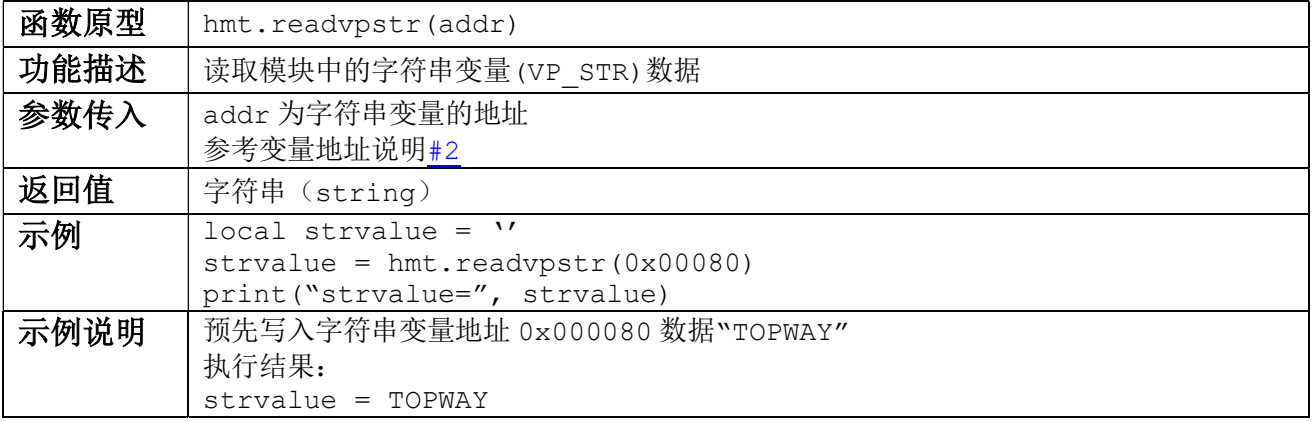

### 3.2.2 hmt.writevpstr

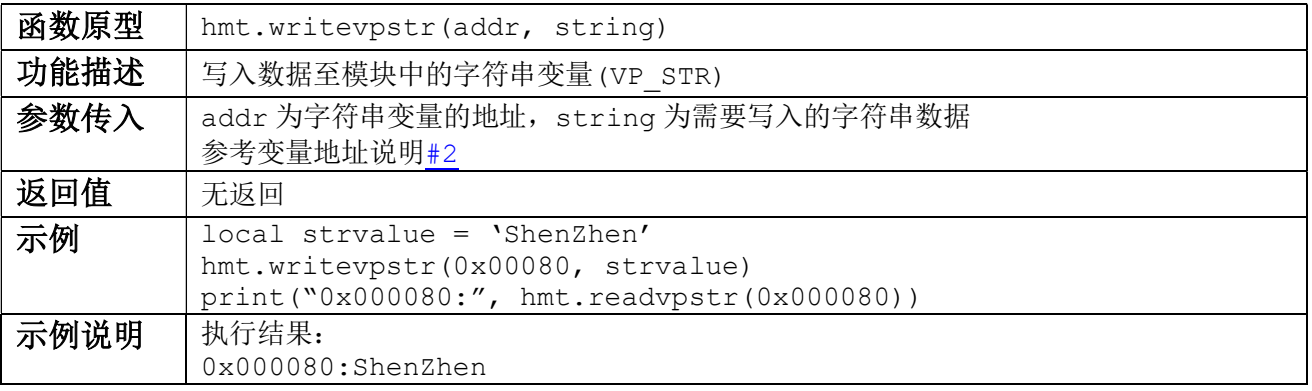

#### 3.2.3 hmt.readvp16

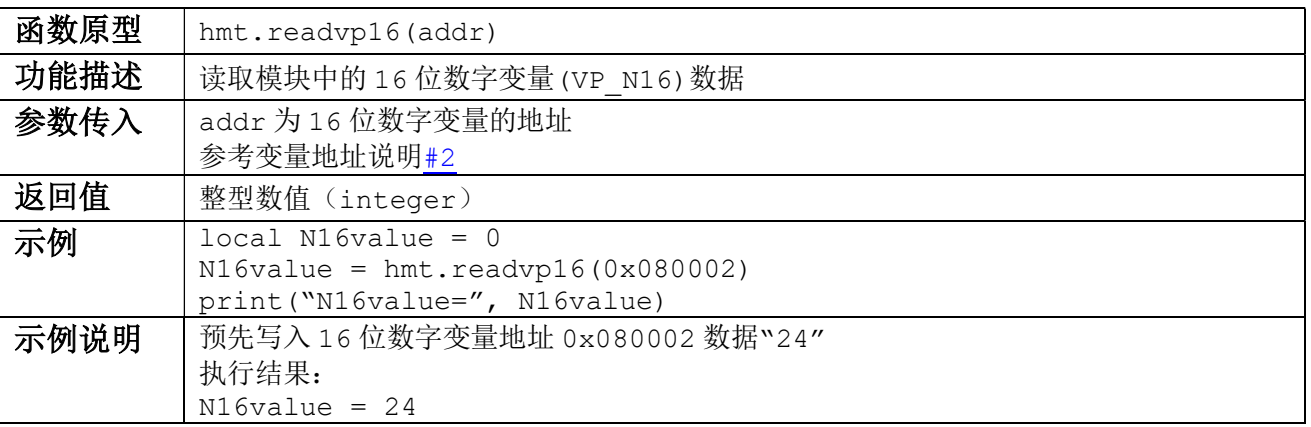

#### 3.2.4 hmt.writevp16

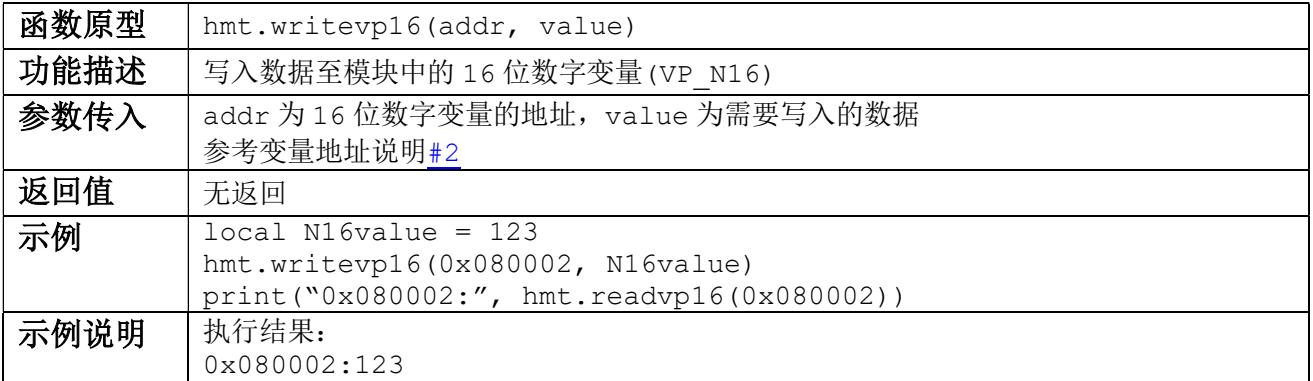

#### 3.2.5 hmt.readvp32

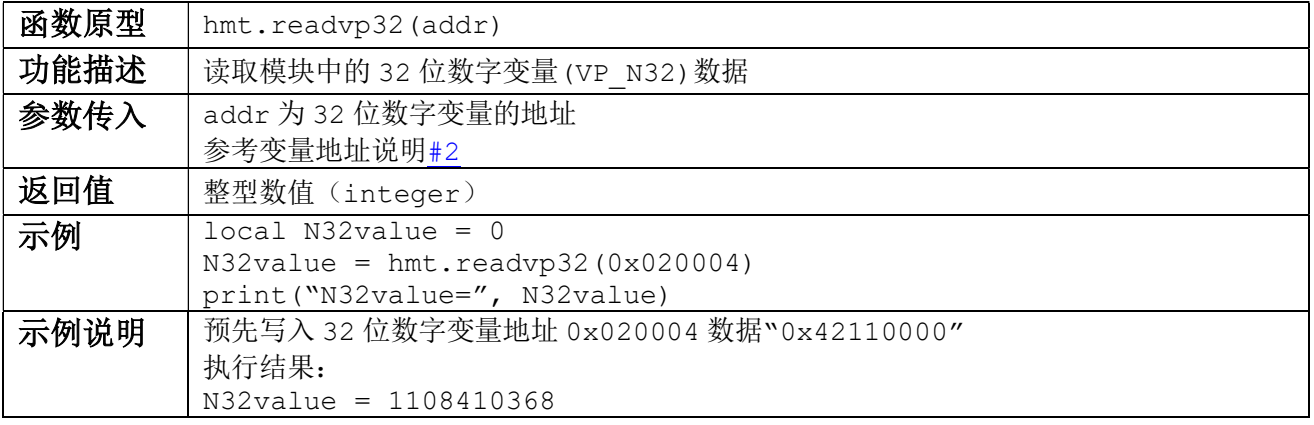

#### 3.2.6 hmt.readvp32f

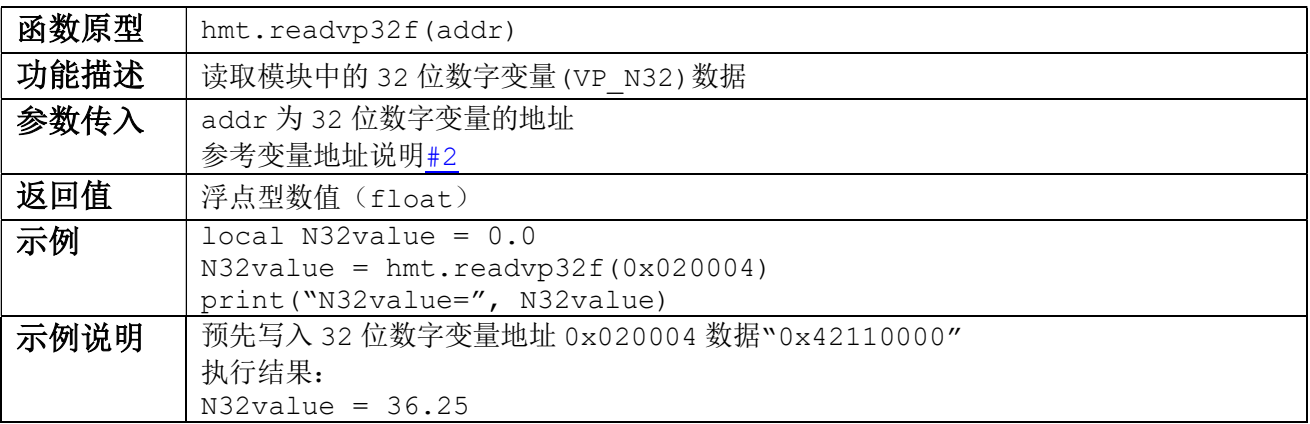

#### 3.2.7 hmt.writevp32

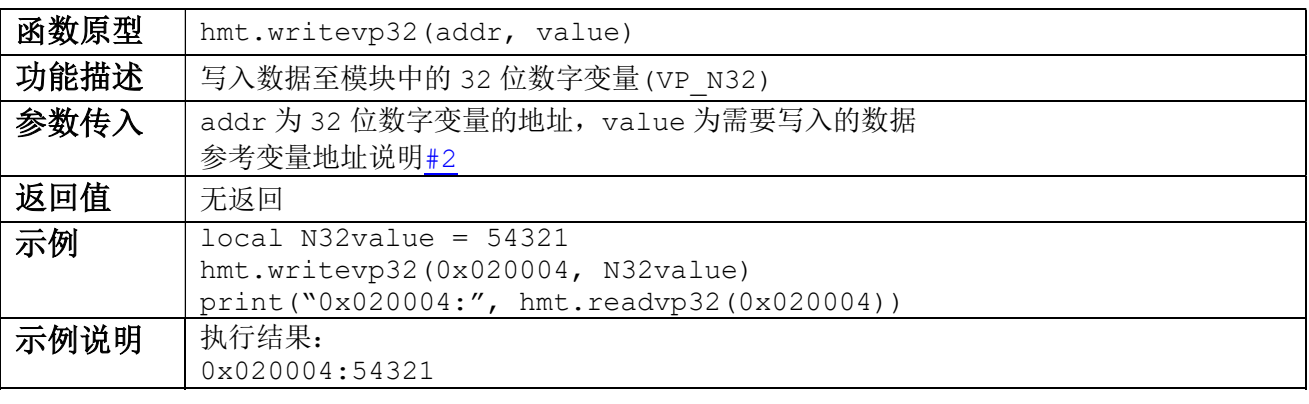

#### 3.2.8 hmt.readvp64

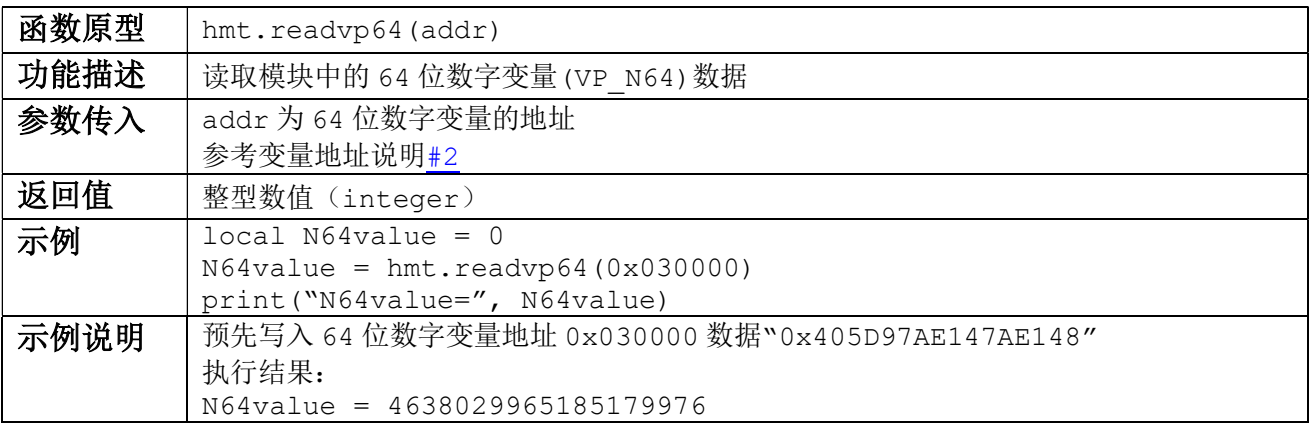

#### 3.2.9 hmt.readvp64f

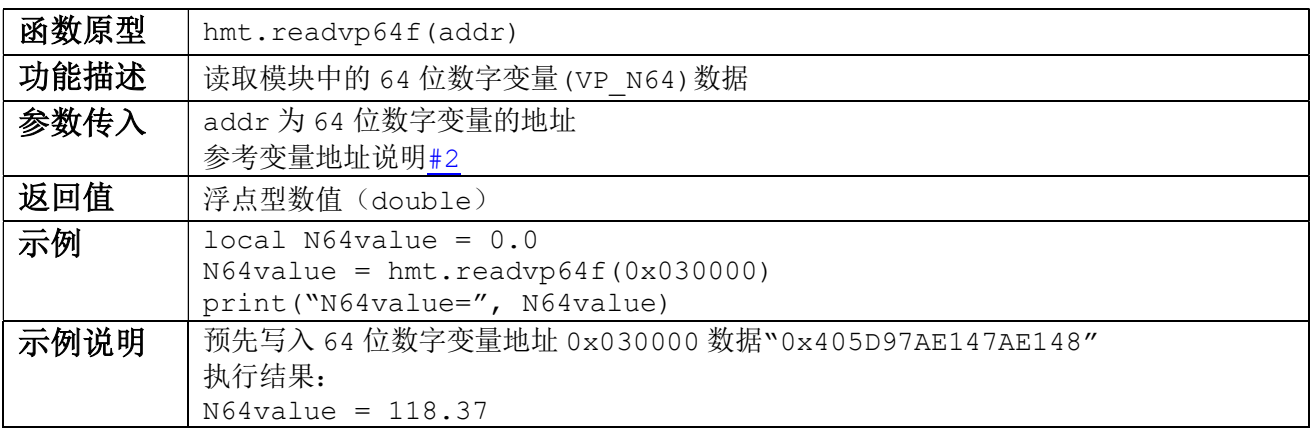

#### 3.2.10 hmt.writevp64

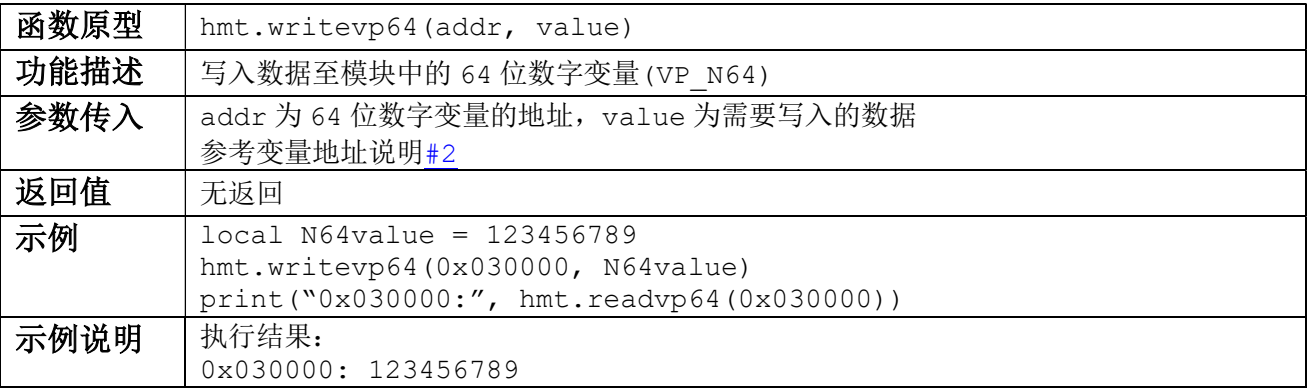

### 3.2.11 hmt.readvpreg

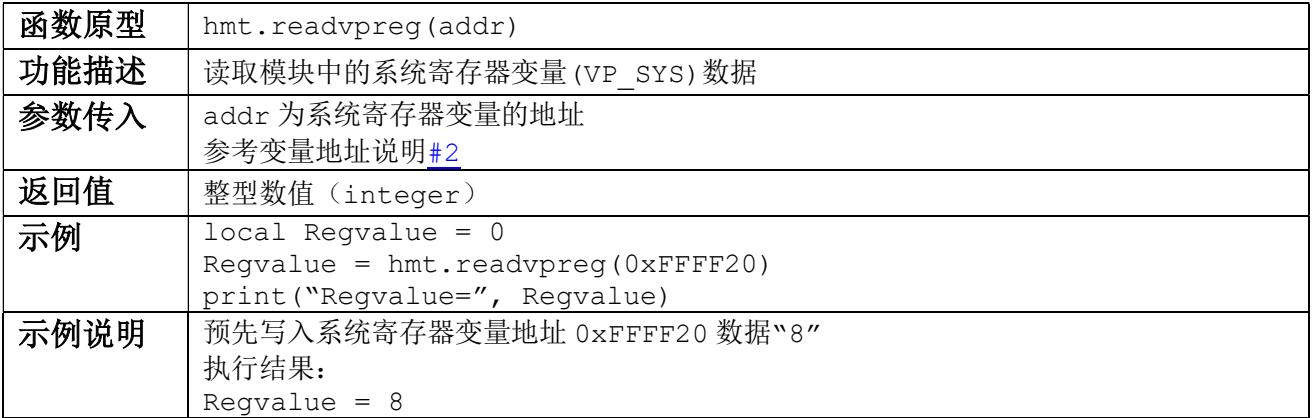

#### 3.2.12 hmt.writevpreg

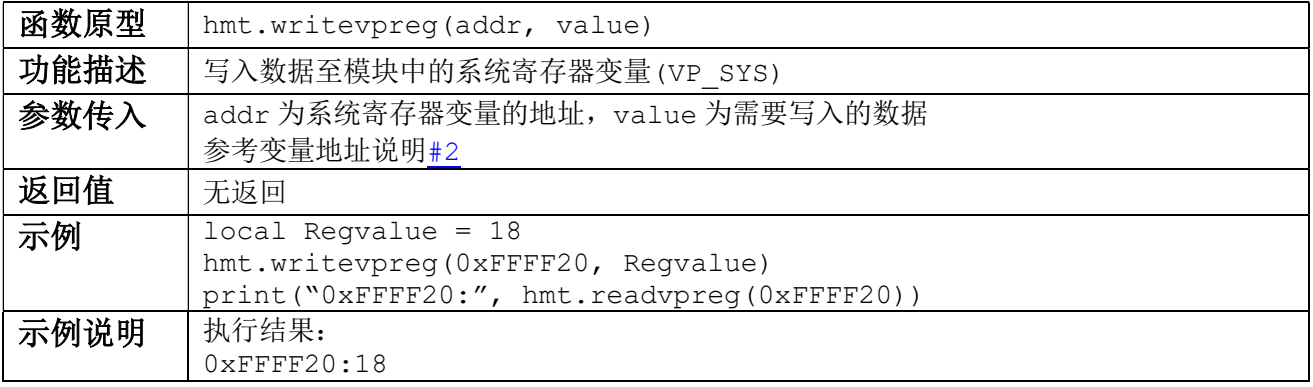

# 3.3 系统函数

### 3.3.1 hmt.changepage

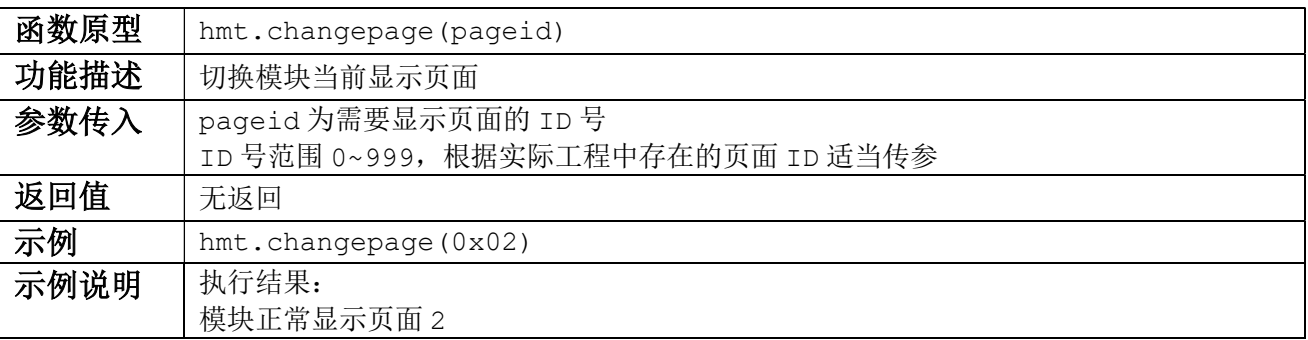

# 3.3.2 hmt.readpage

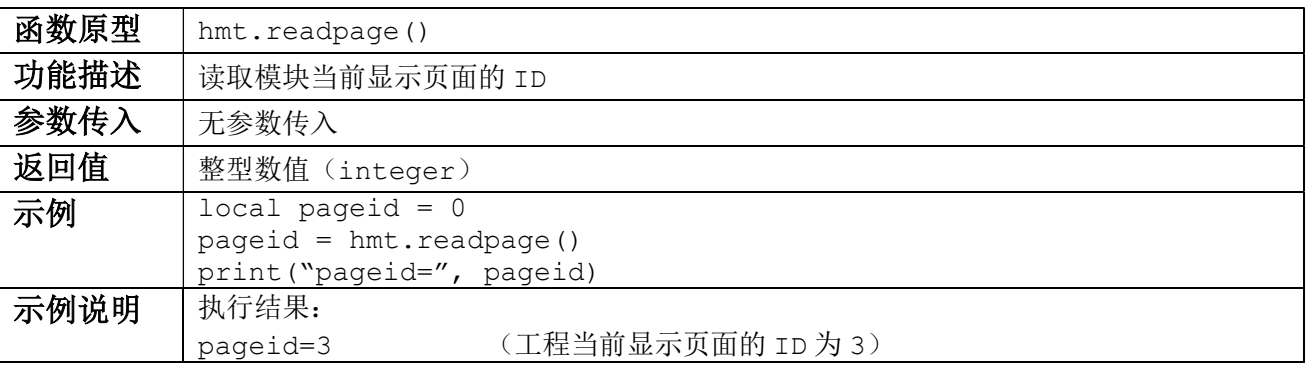

# TOPWAY SMART LCD Lua Functions Reference

# 3.3.3 hmt.gettick

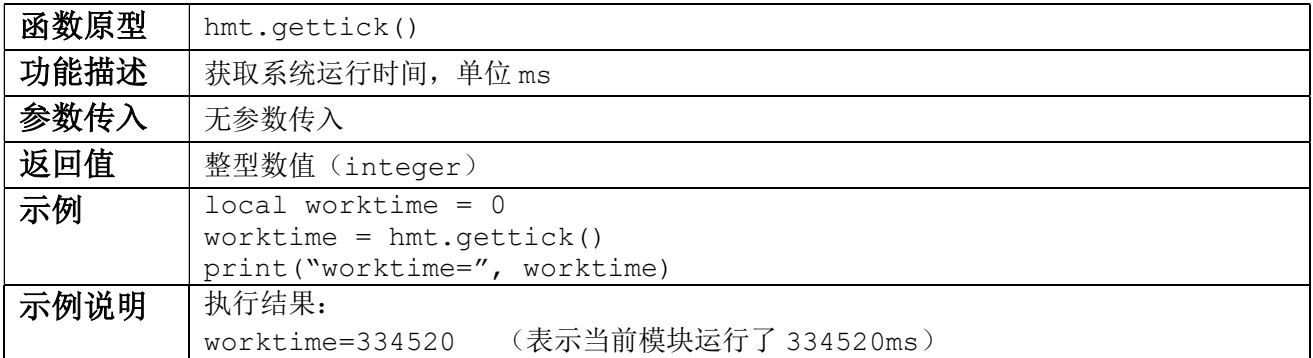

### 3.3.4 hmt.delayms

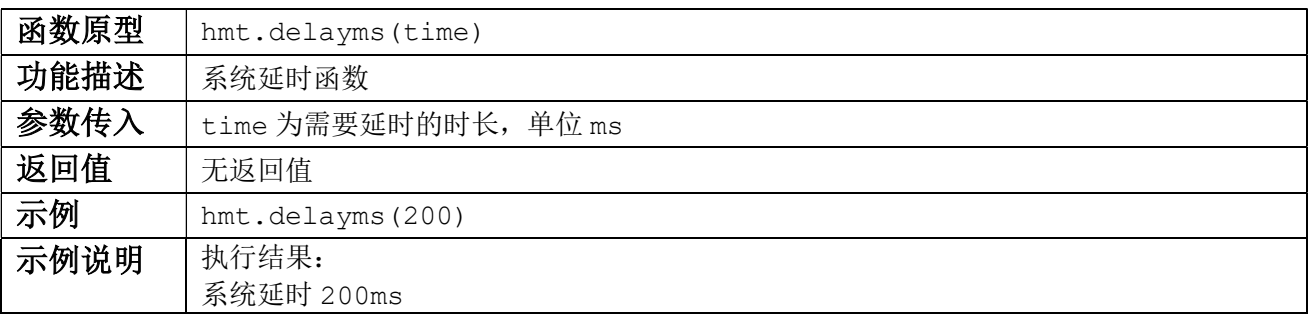

#### 3.3.5 hmt.runcmd

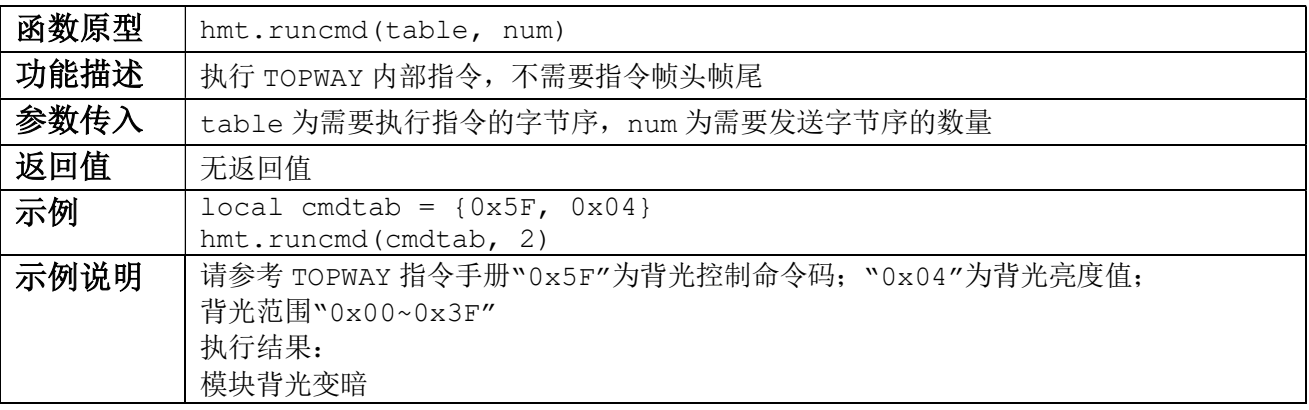

#### 3.3.6 hmt.bypass

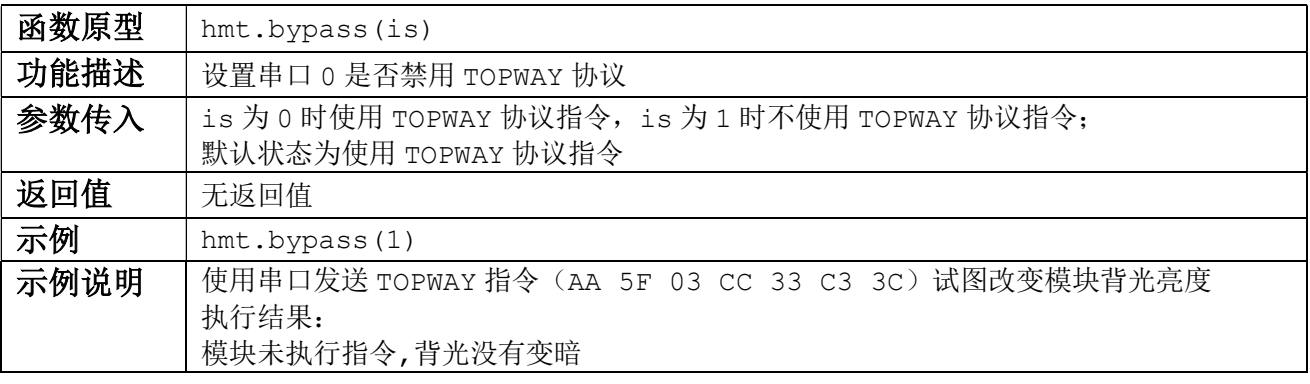

#### 3.3.7 hmt.crc16calc

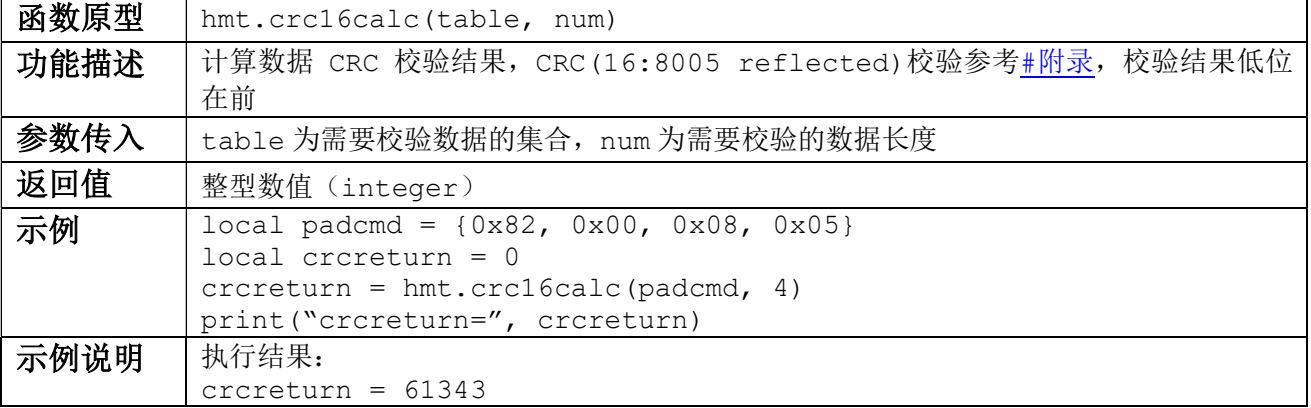

# 3.4 串口 0 数据收发函数

串口 0 为模块默认通信串口,串口 1 为第二串口, Lua 打印函数 print 默认输出至串口 0。

#### 3.4.1 hmt.uartisempty

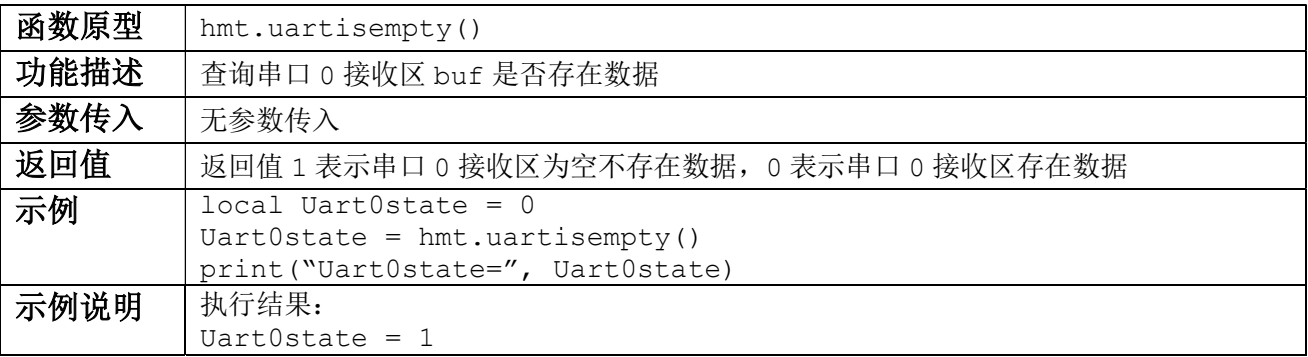

#### 3.4.2 hmt.uartclearbuf

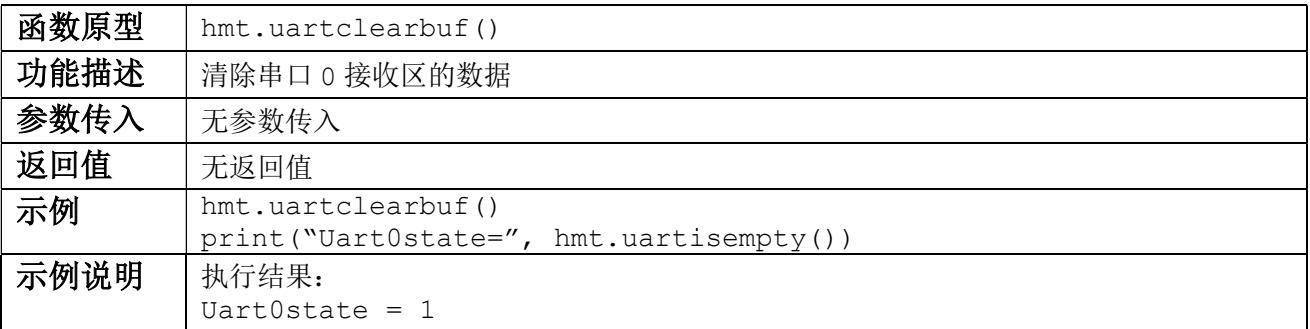

#### 3.4.3 hmt.getchar

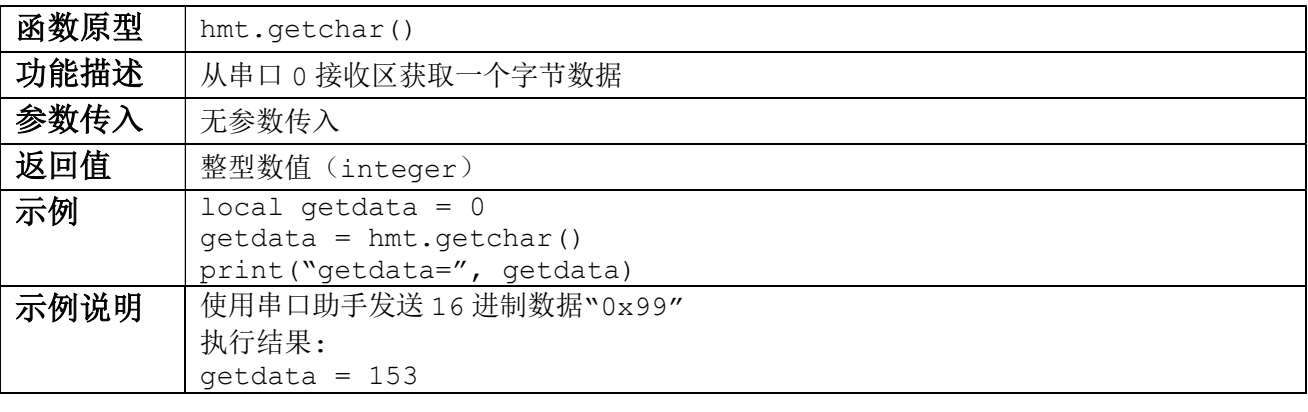

#### 3.4.4 hmt.putchar

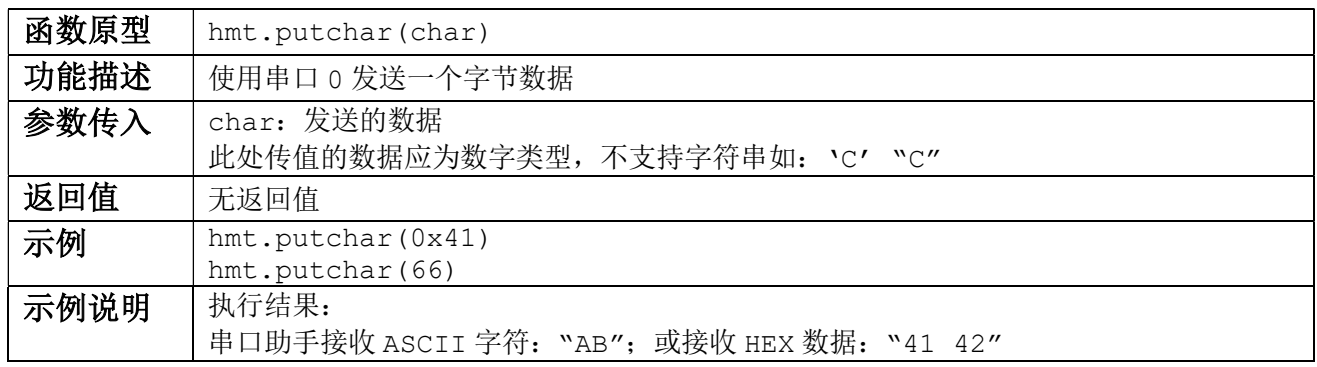

### 3.4.5 hmt.uartsendbytes

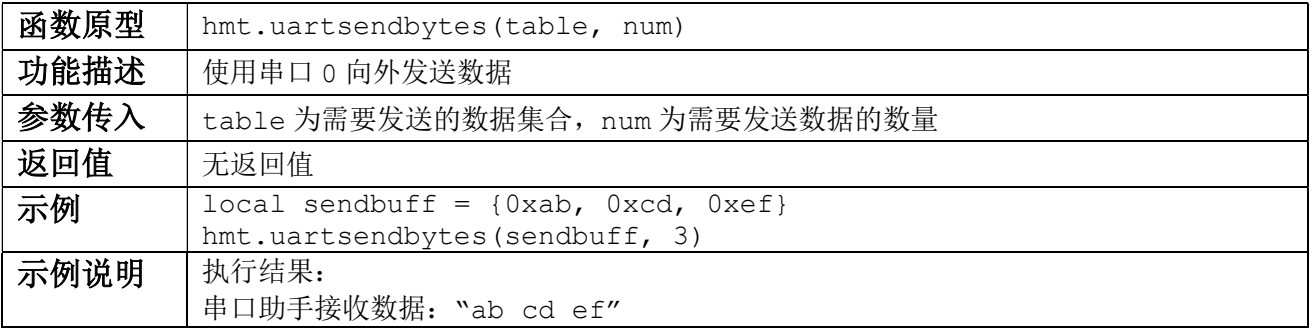

#### 3.4.6 hmt.uartlock

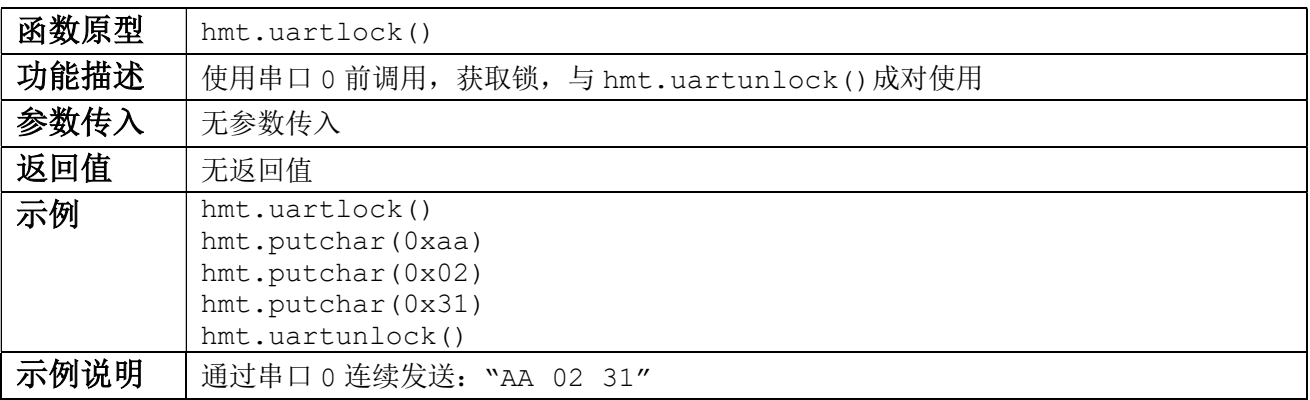

#### 3.4.7 hmt.uartunlock

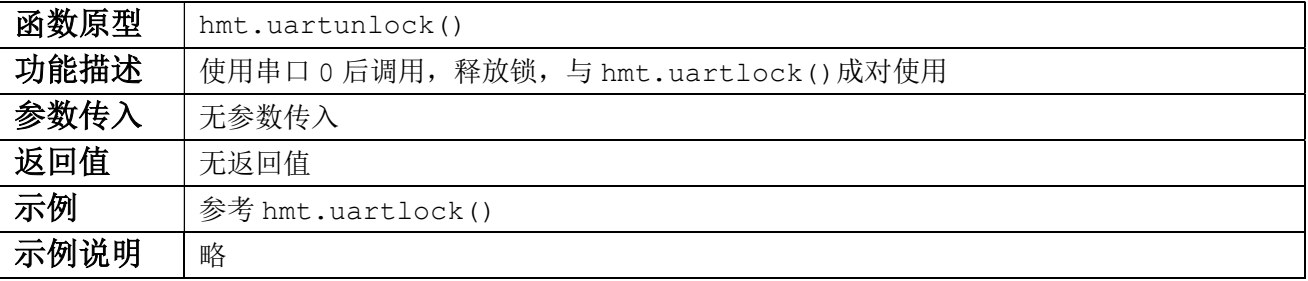

### 3.5 串口 1 数据收发函数

串口 0 为模块默认通信串口,串口 1 为第二串口, Lua 打印函数 print 默认输出至串口 0。

#### 3.5.1 hmt.uart1isempty

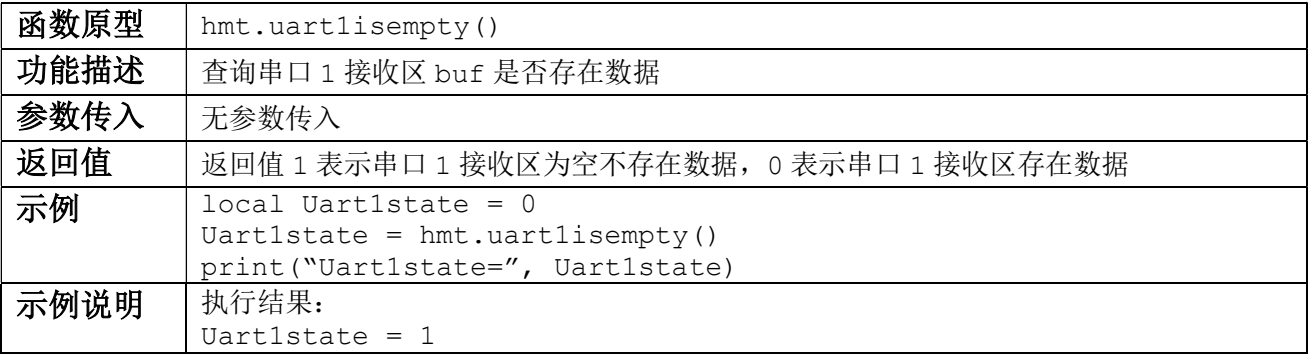

#### 3.5.2 hmt.uart1clearbuf

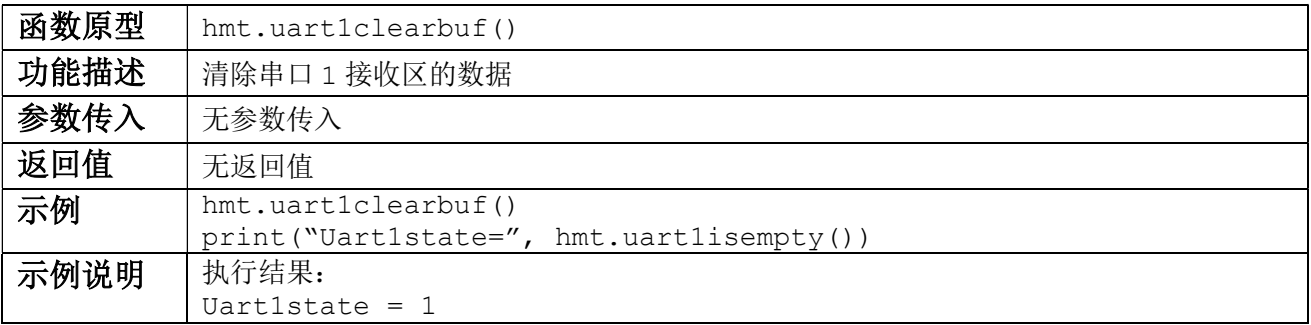

#### 3.5.3 hmt.uart1getchar

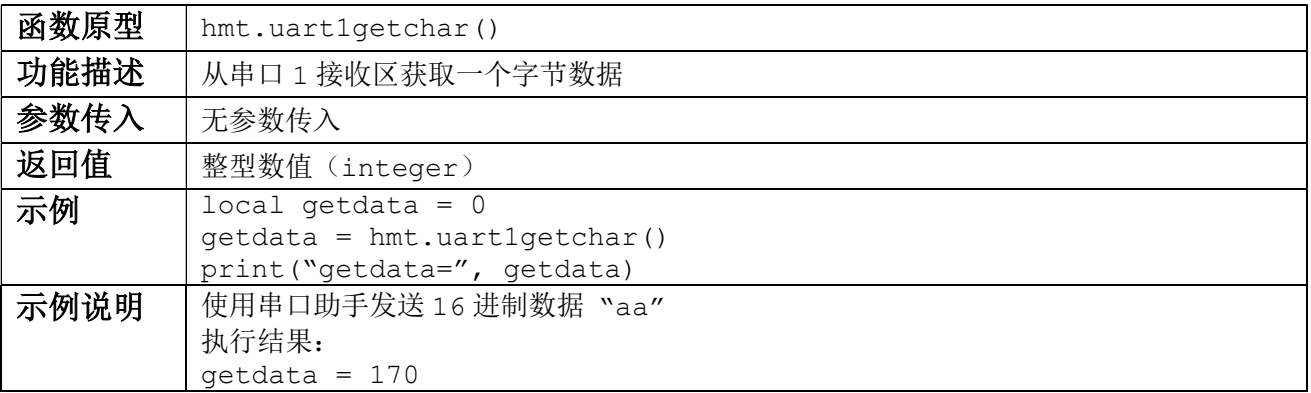

#### 3.5.4 hmt.uart1putchar

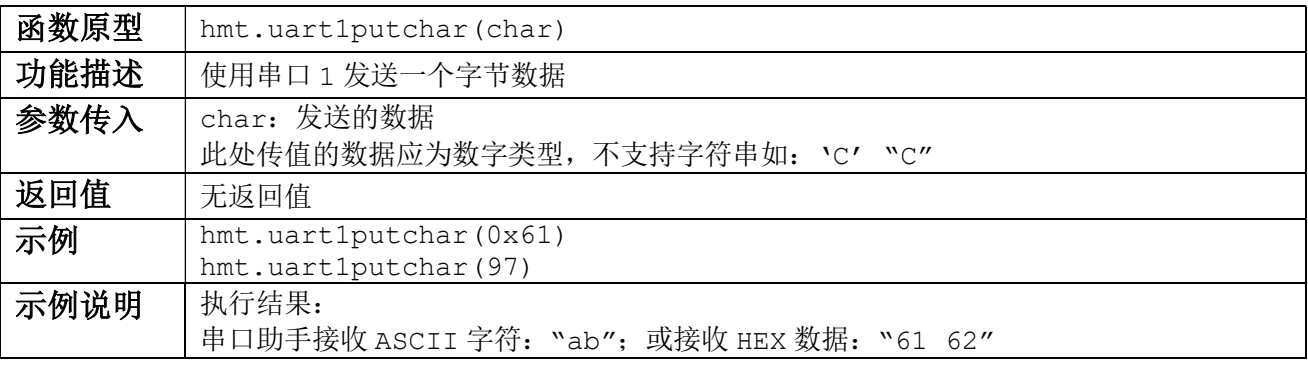

# 3.5.5 hmt.uart1sendbytes

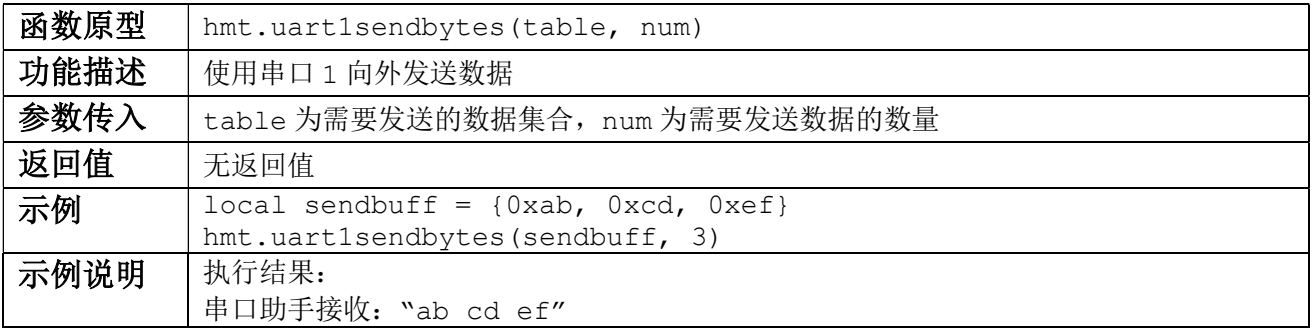

#### 3.5.6 hmt.uart1lock

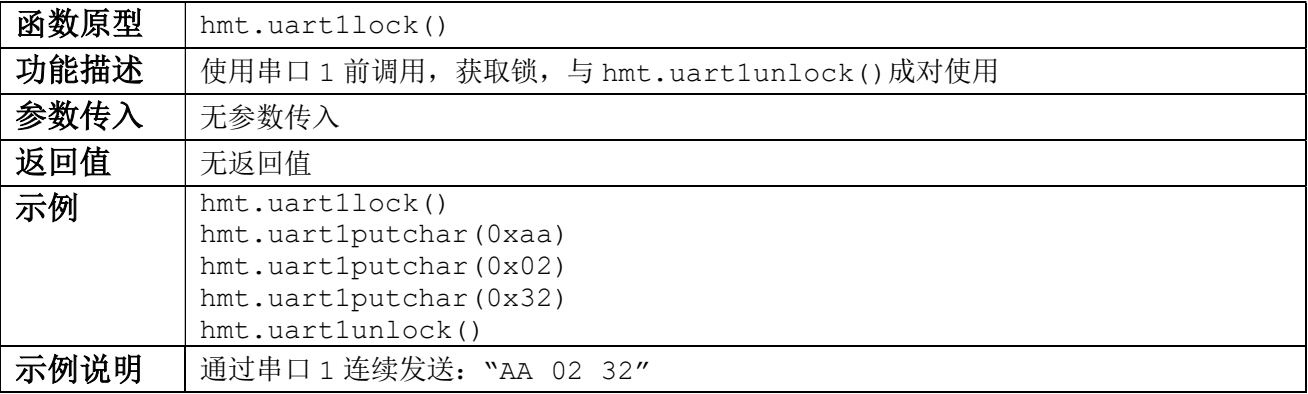

#### 3.5.7 hmt.uart1unlock

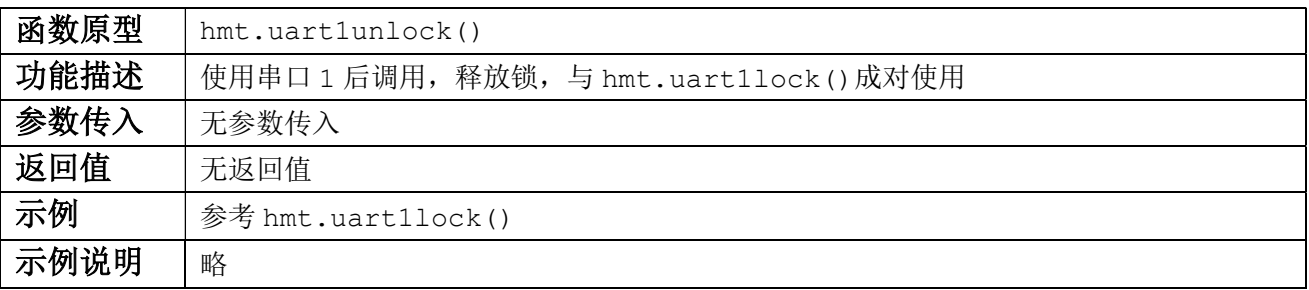

# 4 回调函数

### 4.1.1 luamain

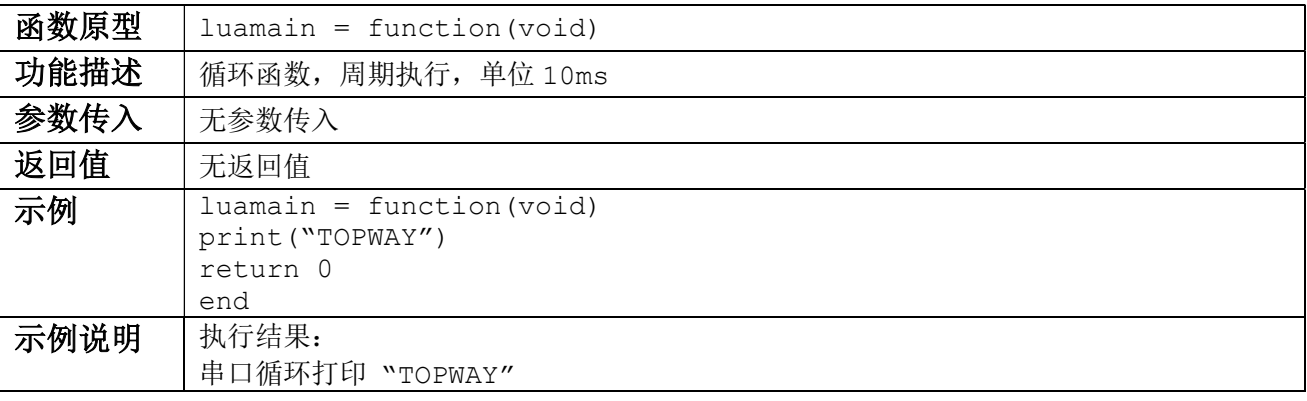

#### 4.1.2 tpkhook

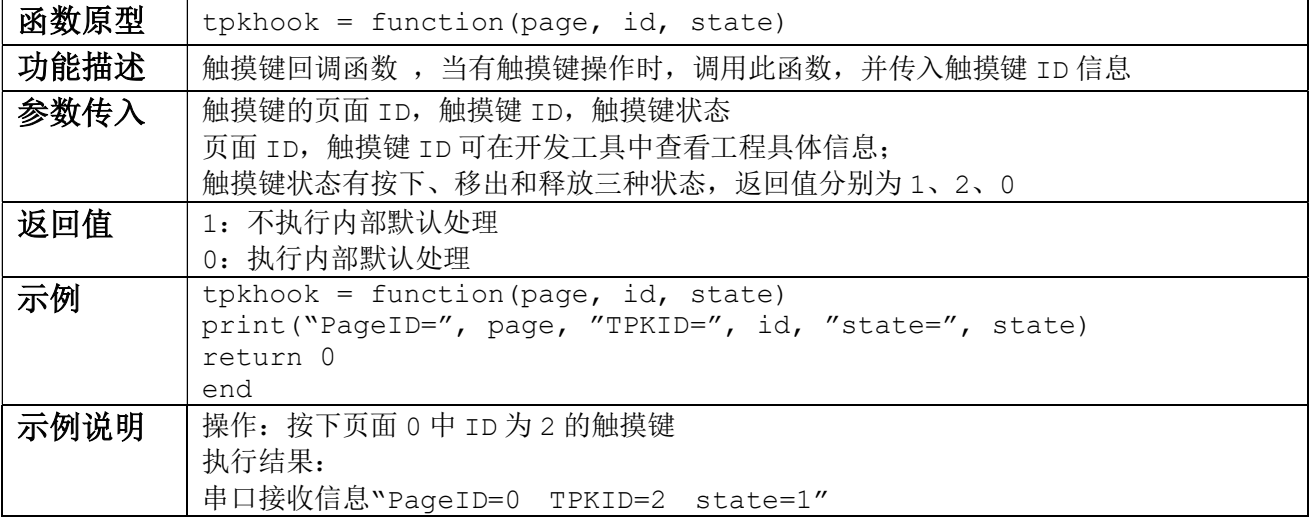

#### 4.1.3 pagechangehook

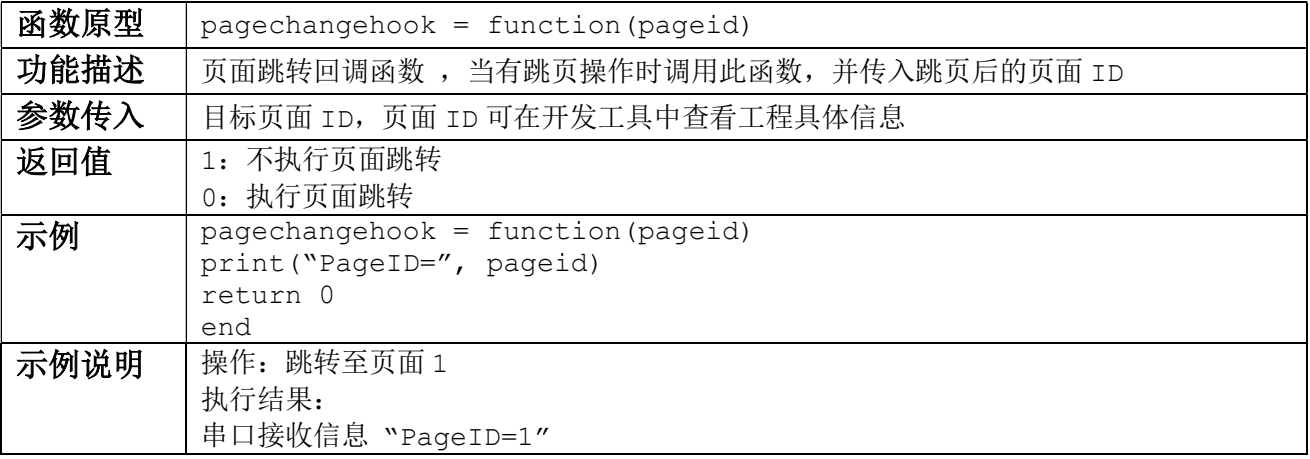

# 应用范例 – 模块闹钟功能实现

#### 功能描述:

模块上电获取用户设置的闹钟时间(时分秒),用户设置闹钟时间使用 3 个 16 位数字变量控制。不 进行闹钟时间设置则使用默认闹钟,默认闹钟时间为 07:20:00。闹铃通过内部指令控制蜂鸣器实现。

```
clockhour 0 = 0x7clockminute 0 = 0x14clocksecond 0 = 0x0endclock = \overline{0}luamain = function(void) 
 if((hmt.readvpreg(0xffff13) == clockhour 0) and (hmt.readvpreg(0xffff14) ==
 clockminute 0) and (hmt.readvpreg(0xffff15) == clocksecond 0))then
   endclock = hmt.gettick() + 60000
 end 
 if(endclock > hmt.gettick())then
   local buzzercmd = \{0x7a, 0x01, 0x01, 0x01, 0x05, 0x08\}hmt.runcmd(buzzercmd,6)
    hmt.delayms(200) 
 end 
return 0 
end 
tpkhook = function(page, id, state) 
 if((page == 1)and(id == 2)and(state == 1))then
   clockhour 0 = hmt.readvp16(0x080002)clockminute 0 = hmt.readvp16(0x080004)clocksecond 0 = hmt.readvp16(0x080006) end 
 if((page == 1)and(id == 4)and(state == 1))then
    endclock = hmt.gettick() 
  end 
return 0 
end 
pagechangehook = function(pageid) 
return 0 
end
```
\*注意:脚本程序中不可使用等待循环

# 附录:CRC Calculate

```
uint16 t const CRC16[256]={
/* 16: 8005 reflected */ 
   0x0000,0xc0c1,0xc181,0x0140,0xc301,0x03c0,0x0280,0xc241, 
  0xc601,0x06c0,0x0780,0xc741,0x0500,0xc5c1,0xc481,0x0440, 
   0xcc01,0x0cc0,0x0d80,0xcd41,0x0f00,0xcfc1,0xce81,0x0e40, 
  0x0a00,0xcac1,0xcb81,0x0b40,0xc901,0x09c0,0x0880,0xc841, 
   0xd801,0x18c0,0x1980,0xd941,0x1b00,0xdbc1,0xda81,0x1a40, 
  0x1e00,0xdec1,0xdf81,0x1f40,0xdd01,0x1dc0,0x1c80,0xdc41, 
   0x1400,0xd4c1,0xd581,0x1540,0xd701,0x17c0,0x1680,0xd641, 
  0xd201,0x12c0,0x1380,0xd341,0x1100,0xd1c1,0xd081,0x1040, 
   0xf001,0x30c0,0x3180,0xf141,0x3300,0xf3c1,0xf281,0x3240, 
  0x3600,0xf6c1,0xf781,0x3740,0xf501,0x35c0,0x3480,0xf441, 
   0x3c00,0xfcc1,0xfd81,0x3d40,0xff01,0x3fc0,0x3e80,0xfe41, 
  0xfa01,0x3ac0,0x3b80,0xfb41,0x3900,0xf9c1,0xf881,0x3840, 
   0x2800,0xe8c1,0xe981,0x2940,0xeb01,0x2bc0,0x2a80,0xea41, 
  0xee01,0x2ec0,0x2f80,0xef41,0x2d00,0xedc1,0xec81,0x2c40, 
   0xe401,0x24c0,0x2580,0xe541,0x2700,0xe7c1,0xe681,0x2640, 
  0x2200,0xe2c1,0xe381,0x2340,0xe101,0x21c0,0x2080,0xe041, 
   0xa001,0x60c0,0x6180,0xa141,0x6300,0xa3c1,0xa281,0x6240, 
  0x6600,0xa6c1,0xa781,0x6740,0xa501,0x65c0,0x6480,0xa441, 
   0x6c00,0xacc1,0xad81,0x6d40,0xaf01,0x6fc0,0x6e80,0xae41, 
  0xaa01,0x6ac0,0x6b80,0xab41,0x6900,0xa9c1,0xa881,0x6840, 
   0x7800,0xb8c1,0xb981,0x7940,0xbb01,0x7bc0,0x7a80,0xba41, 
  0xbe01,0x7ec0,0x7f80,0xbf41,0x7d00,0xbdc1,0xbc81,0x7c40, 
   0xb401,0x74c0,0x7580,0xb541,0x7700,0xb7c1,0xb681,0x7640, 
  0x7200,0xb2c1,0xb381,0x7340,0xb101,0x71c0,0x7080,0xb041, 
   0x5000,0x90c1,0x9181,0x5140,0x9301,0x53c0,0x5280,0x9241, 
  0x9601,0x56c0,0x5780,0x9741,0x5500,0x95c1,0x9481,0x5440, 
   0x9c01,0x5cc0,0x5d80,0x9d41,0x5f00,0x9fc1,0x9e81,0x5e40, 
  0x5a00,0x9ac1,0x9b81,0x5b40,0x9901,0x59c0,0x5880,0x9841, 
   0x8801,0x48c0,0x4980,0x8941,0x4b00,0x8bc1,0x8a81,0x4a40, 
 0x4e00,0x8ec1,0x8f81,0x4f40,0x8d01,0x4dc0,0x4c80,0x8c41, 
  0x4400,0x84c1,0x8581,0x4540,0x8701,0x47c0,0x4680,0x8641, 
 0x8201,0x42c0,0x4380,0x8341,0x4100,0x81c1,0x8081,0x4040, 
}; 
static __inline uint16 t rshiftu16(uint16 t value, int nb)
{ 
 return (uint16 t)((value >> nb) & ~((( uint16 t) 0x8000) >> (nb-1)));
} 
uint16 t crc16 calc(unsigned char *q, int len)
{ 
 uint16 t crc = 0xffff;while (len-- > 0)crc=(rshiftu16(crc,8) \land CRC16[(crc \land *q++) & 0xff]);
  return crc; 
}
```